# Study guide: Finite difference methods for wave motion

Hans Petter Langtangen<sup>1,2</sup> Svein Linge<sup>3,1</sup>

Center for Biomedical Computing, Simula Research Laboratory<sup>1</sup> Department of Informatics, University of Oslo<sup>2</sup>

Department of Process, Energy and Environmental Technology, University College<br>of Southeast Norway<sup>3</sup>

Jul 13, 2016 c 2016, Hans Petter Langtangen, Svein Linge. Released under CC Attribution 4.0 license

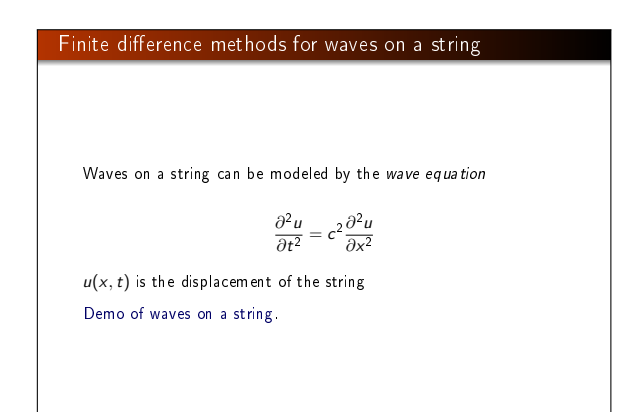

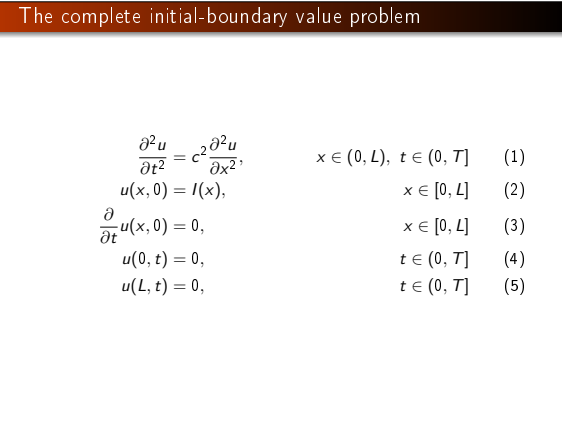

# Input data in the problem

- Initial condition  $u(x, 0) = I(x)$ : initial string shape
- Initial condition  $u_t(x, 0) = 0$ : string starts from rest
- $c = \sqrt{T/\varrho}$ : velocity of waves on the string
- $\bullet$  (T is the tension in the string,  $\rho$  is density of the string)
- $\bullet$  Two boundary conditions on  $u: u = 0$  means fixed ends (no displacement)

Rule for number of initial and boundary conditions:

- $u_{tt}$  in the PDE: two initial conditions, on u and  $u_t$
- $u_t$  (and no  $u_{tt}$ ) in the PDE: one initial conditions, on u
- $u_{xx}$  in the PDE: one boundary condition on  $u$  at each boundary point

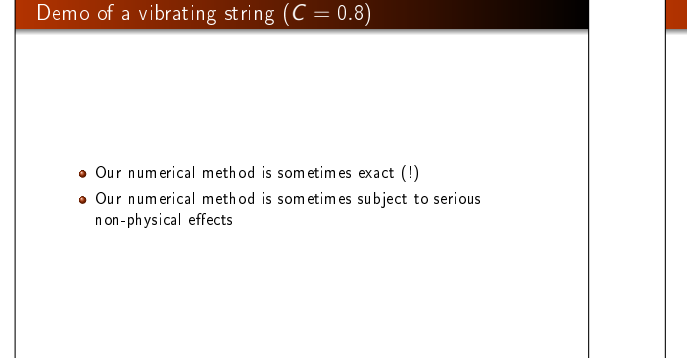

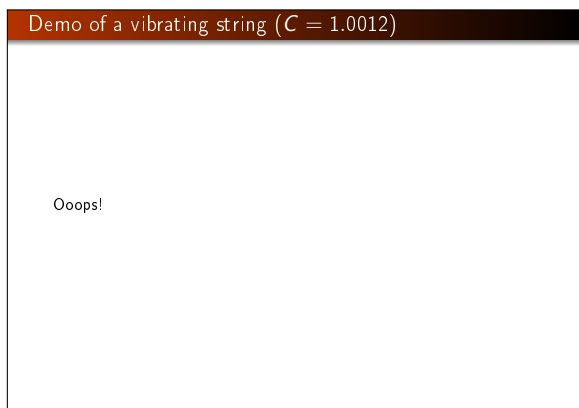

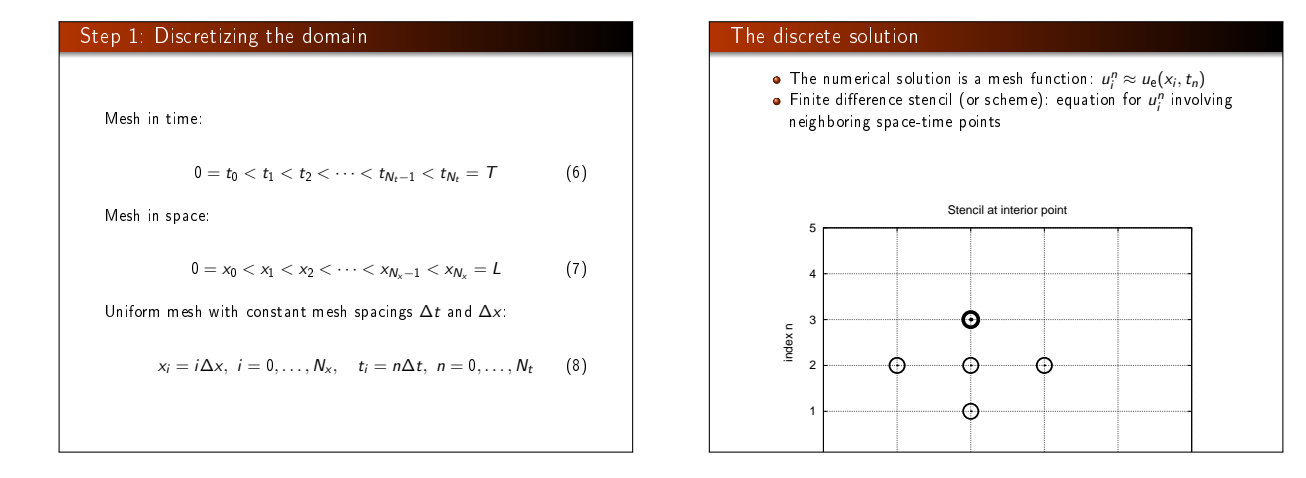

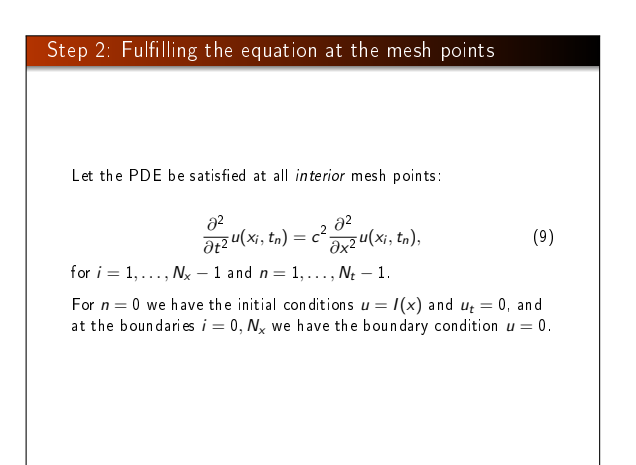

#### Step 3: Replacing derivatives by finite differences

Widely used finite difference formula for the second-order derivative:

$$
\frac{\partial^2}{\partial t^2}u(x_i,t_n)\approx \frac{u_i^{n+1}-2u_i^n+u_i^{n-1}}{\Delta t^2}=[D_tD_t u]_i^n
$$

and

$$
\frac{\partial^2}{\partial x^2}u(x_i,t_n)\approx \frac{u_{i+1}^n-2u_i^n+u_{i-1}^n}{\Delta x^2}=[D_xD_xu]_i^n
$$

# Step 3: Algebraic version of the PDE

Replace derivatives by differences:

$$
\frac{u_i^{n+1} - 2u_i^n + u_i^{n-1}}{\Delta t^2} = c^2 \frac{u_{i+1}^n - 2u_i^n + u_{i-1}^n}{\Delta x^2},
$$
 (10)

In operator notation:

$$
[D_t D_t u = c^2 D_x D_x]_i^n \tag{11}
$$

#### Step 3: Algebraic version of the initial conditions

- Need to replace the derivative in the initial condition  $u_t(x, 0) = 0$  by a finite difference approximation
- The differences for  $u_{tt}$  and  $u_{xx}$  have second-order accuracy  $\bullet$  Use a centered difference for  $u_t(x, 0)$

 $[D_{2t}u]_i^n = 0, \quad n = 0 \quad \Rightarrow \quad u_i^{n-1} = u_i^{n+1}, \quad i = 0, \dots, N_x$ 

The other initial condition  $u(x, 0) = I(x)$  can be computed by

$$
u_i^0 = I(x_i), \quad i = 0, \ldots, N_x
$$

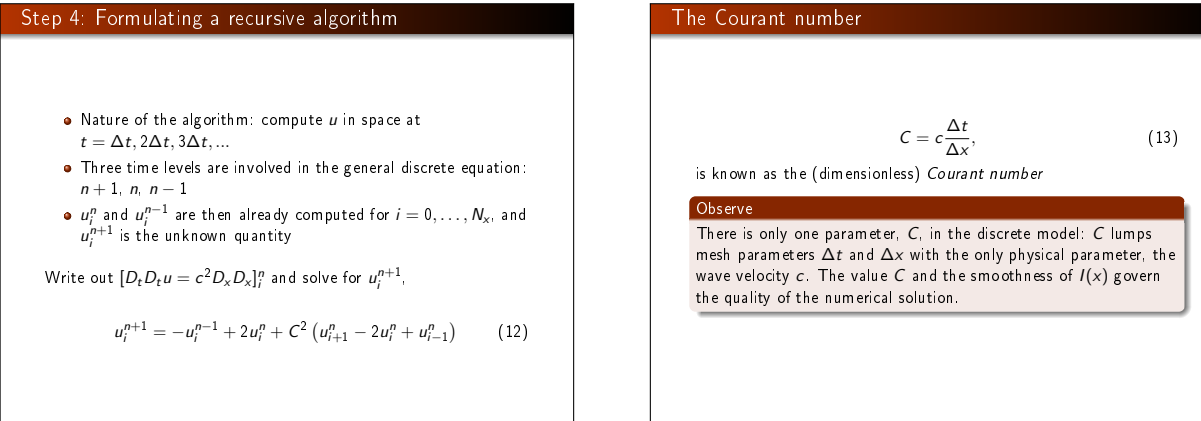

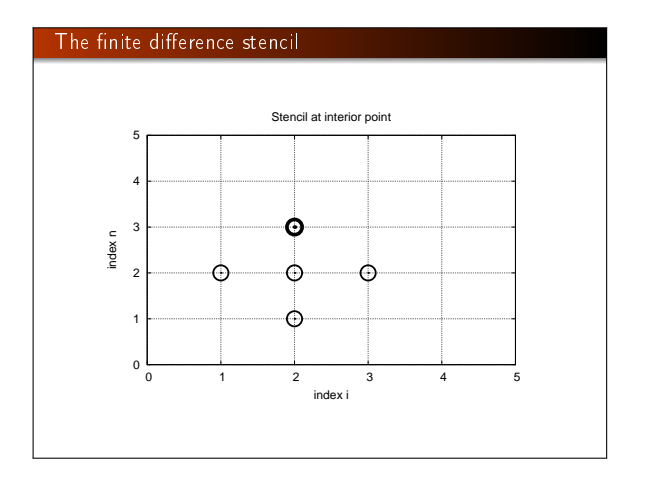

# The stencil for the first time level

- Problem: the stencil for  $n = 1$  involves  $u_i^{-1}$ , but time  $t = -\Delta t$  is outside the mesh
- Remedy: use the initial condition  $u_t = 0$  together with the stencil to eliminate  $u_i^{-1}$

Initial condition:

$$
[D_{2t}u=0]^0_i \quad \Rightarrow \quad u_i^{-1}=u_i^1
$$

Insert in stencil  $[D_t D_t u = c^2 D_x D_x]_i^0$  to get

$$
u_i^1 = u_i^0 - \frac{1}{2}C^2 \left( u_{i+1}^n - 2u_i^n + u_{i-1}^n \right) \tag{14}
$$

# The algorithm

- **0** Compute  $u_i^0 = I(x_i)$  for  $i = 0, ..., N_x$
- **•** Compute  $u_i^1$  by (14) and set  $u_i^1 = 0$  for the boundary points  $i = 0$  and  $i = N_x$ , for  $n = 1, 2, ..., N - 1$ ,
- **5** For each time level  $n = 1, 2, ..., N_t 1$ <br> **a** apply (12) to find  $u_i^{n+1}$  for  $i = 1, ..., N_x 1$ <br> **a** set  $u_i^{n+1} = 0$  for the boundary points  $i = 0, i = N_x$ .

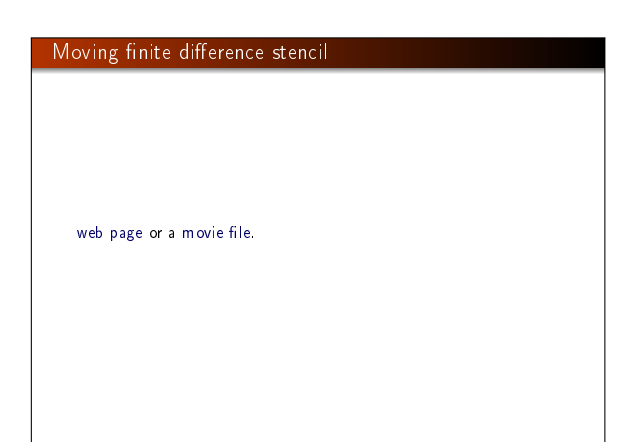

## Sketch of an implementation (1)

Arrays:  $u[i]$  stores  $u_i^{n+1}$  $u_1[i]$  stores  $u_i^n$  $u_2[i]$  stores  $u_i^{n-1}$ 

#### Naming convention

u is the unknown to be computed (a spatial mesh function), u\_k is the computed spatial mesh function k time steps back in time.

#### PDE solvers should save memory

#### Important to minimize the memory usage

The algorithm only needs to access the three most recent time *levels*, so we need only three arrays for  $u_i^{n+1}$ ,  $u_i^n$ , and  $u_i^{n-1}$ , i.  $i = 0, \ldots, N_x$ . Storing all the solutions in a two-dimensional array of size  $(N_x + 1) \times (N_t + 1)$  would be possible in this simple one-dimensional PDE problem, but not in large 2D problems and not even in small 3D problems.

#### Sketch of an implementation (2)

# Insert boundary conditions u[0] = 0; u[Nx] = 0

# Given mesh points as arrays x and t  $(x[i], t[n])$ dx = x[1] - x[0] dt = t[1] - t[0]  $C = c * dt/dx$  # Courant number  $Nt = 1en(t) - 1$ <br>C2 = C\*\*2  $#$  Help variable in the scheme # Set initial condition  $u(x, 0) = I(x)$ <br>for i in range(0, Nx+1):<br>u\_1[i] = I(x[i]) # Apply special formula for first step, incorporating du/dt=0<br>for in range(1, Nx):<br>u[i] = u\_1[i] - 0.5\*C\*\*2(u\_1[i+1] - 2\*u\_1[i] + u\_1[i-1])<br>u[0] = 0; u[Nx] = 0 # Enforce boundary conditions # Switch variables before next step u\_2[:], u\_1[:] = u\_1, u for n in range(1, Nt):<br>
# Update all inner mesh points at time  $t[n+1]$ <br>
for i in range(1, Nx):<br>
u[i] = 2u\_1[1] - u\_2[i] - \<br>  $C*2(u_1[1+1] - 2*u_1[1]+ u_1[1-1])$ 

## Verification

- Think about testing and verification before you start implementing the algorithm!
- Powerful testing tool: method of manufactured solutions and computation of convergence rates
- Will need a source term in the PDE and  $u_t(x, 0) \neq 0$
- Even more powerful method: exact solution of the scheme

# A slightly generalized model problem Add source term f and nonzero initial condition  $u_t(x, 0)$ :  $u_{tt} = c^2 u_{xx} + f(x, t),$  (15)  $u(x, 0) = I(x),$ <br>  $u_t(x, 0) = V(x),$ <br>  $x \in [0, L]$  (16)<br>  $x \in [0, L]$  (17)  $u_t(x, 0) = V(x),$   $x \in [0, L]$  (17)<br>  $u(0, t) = 0,$   $t > 0,$  (18)  $u(0, t) = 0,$  $u(L, t) = 0,$  (19)

# Discrete model for the generalized model problem  $[D_t D_t u = c^2 D_x D_x + f]_i^n$ <sup>i</sup> (20) Writing out and solving for the unknown  $u^{n+1}_{i}$ :  $u_i^{n+1} = -u_i^{n-1} + 2u_i^n + C^2(u_{i+1}^n - 2u_i^n + u_{i-1}^n) + \Delta t^2 f_i^n$  (21)

| Modified equation for the first time level                                                                       | Using an analytical solution of physical significance                                                 |      |
|----------------------------------------------------------------------------------------------------|----------------------------------------------------------------------------------------------------|------|
| Centered difference for $u_t(x, 0) = V(x)$ :                                                                     | Standardly (known exact solution)                                                                     |      |
| $[D_{2t}u = V]_1^0 \Rightarrow u_1^{-1} = u_1^1 - 2\Delta t V_i,$                                                | Standardly (known exact solution)                                                                     |      |
| Inserting this in the stencil (21) for $n = 0$ leads to                                                          | PDE data: $f = 0$ , boundary conditions $u_e(x, y, t) = A \sin(\frac{\pi}{L}x) \cos(\frac{\pi}{L}ct)$ | (23) |
| $u_i^1 = u_i^0 - \Delta t V_i + \frac{1}{2} C^2 (u_{i+1}^0 - 2u_i^0 + u_{i-1}^0) + \frac{1}{2} \Delta t^2 f_i^n$ | (22)                                                                                                  |      |
| $u_i^1 = u_i^0 - \Delta t V_i + \frac{1}{2} C^2 (u_{i+1}^0 - 2u_i^0 + u_{i-1}^0) + \frac{1}{2} \Delta t^2 f_i^n$ | (22)                                                                                                  |      |

# Manufactured solution: principles Disadvantage with the previous physical solution: it does not test  $V \neq 0$  and  $f \neq 0$ Method of manufactured solution: • Choose some  $u_{\theta}(x,t)$  $\bullet$  Insert in PDE and fit  $f$ Set boundary and initial conditions compatible with the chosen  $u_{e}(x,t)$

# Manufactured solution: example

 $u_{e}(x,t) = x(L - x) \sin t$ 

PDE  $u_{tt} = c^2 u_{xx} + f$ :

 $-x(L-x)\sin t = -2\sin t + f$   $\Rightarrow$   $f = (2 - x(L-x))\sin t$ 

Implied initial conditions:

$$
u(x, 0) = I(x) = 0
$$
  

$$
u_t(x, 0) = V(x) = -x(L - x)
$$

Boundary conditions:

 $u(x, 0) = u(x, L) = 0$ 

# Testing a manufactured solution

- **•** Introduce common mesh parameter:  $h = \Delta t$ ,  $\Delta x = ch/C$
- This h keeps C and  $\Delta t/\Delta x$  constant
- Select coarse mesh  $h$ :  $h_0$
- Run experiments with  $h_i = 2^{-i}h_0$  (halving the cell size),  $i = 0, \ldots, m$
- **•** Record the error  $E_i$  and  $h_i$  in each experiment
- **Compute pariwise convergence rates**  $r_i = \ln E_{i+1}/E_i/\ln h_{i+1}/h_i$
- Verification:  $r_i \rightarrow 2$  as *i* increases

# Constructing an exact solution of the discrete equations

- Manufactured solution with computation of convergence rates: much manual work
- Simpler and more powerful: use an exact solution for  $u_i^n$
- A linear or quadratic  $u_{e}$  in x and t is often a good candidate

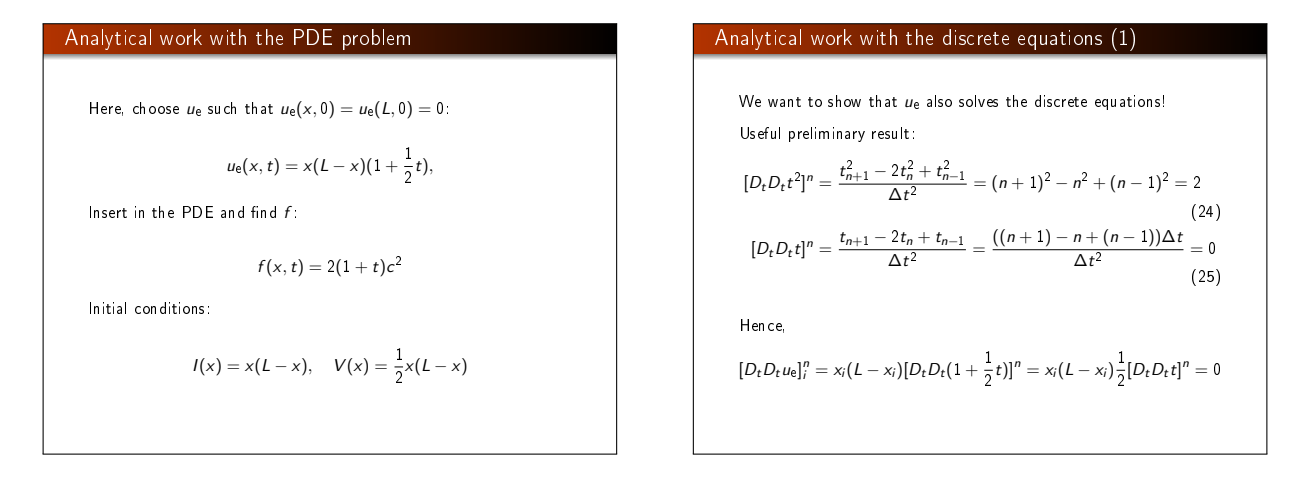

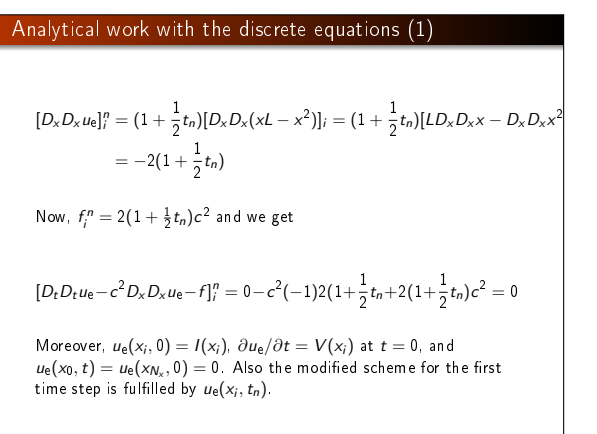

## Testing with the exact discrete solution

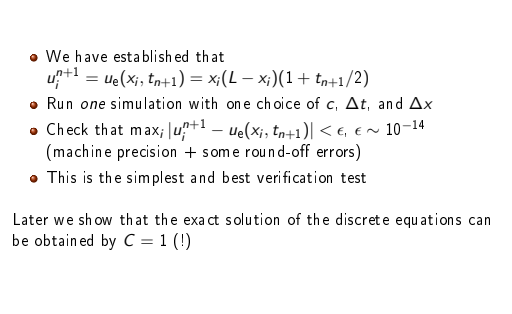

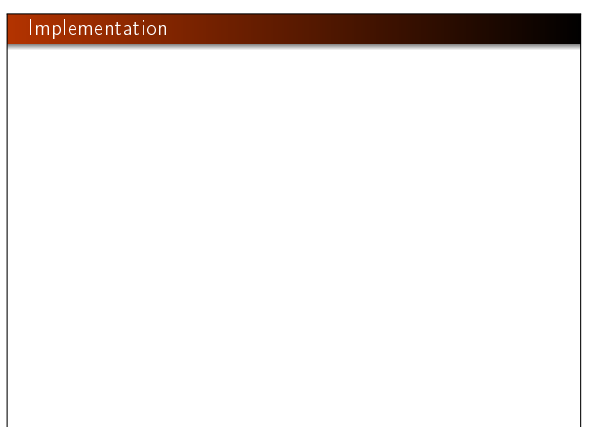

#### The algorithm

**0** Compute  $u_i^0 = I(x_i)$  for  $i = 0, ..., N_x$ 

- **•** Compute  $u_i^1$  by (14) and set  $u_i^1 = 0$  for the boundary points  $i = 0$  and  $i = N_x$  for  $n = 1, 2, \ldots, N - 1$ ,
- **5** For each time level  $n = 1, 2, ..., N_t 1$ <br> **a** apply (12) to find  $u_i^{n+1}$  for  $i = 1, ..., N_x 1$ <br> **a** set  $u_i^{n+1} = 0$  for the boundary points  $i = 0, i = N_x$ .

#### What do to with the solution?

- **•** Different problem settings demand different actions with the computed  $u_i^{n+1}$  at each time step
- Solution: let the solver function make a callback to a user function where the user can do whatever is desired with the solution
- Advantage: solver just solves and user uses the solution
- def user\_action(u, x, t, n):  $# u[i]$  at spatial mesh points  $x[i]$  at time  $t[n]$ # plot u # or store u

```
Making a solver function (1)
   We specify \Delta t and C, and let the solver function compute
   \Delta x = c\Delta t/C.
     def solver(I, V, f, c, L, dt, C, T, user_action=None):
           """Solve u_tt=c^2*u_xx + f on (0,L)x(0,T]."""<br>Nt = int(round(T/dt))
          t = \text{linespace}(0, \text{Nt+dt}, \text{Nt+1}) # Mesh points in time
          dx = d\tau * c/float(C)Nx = int(round(L/dx))x = linspace(0, L, Nx+1) # Mesh points in space
          \frac{1}{dx} = x[1] - x[0]<br>C2 = C**2
                                                 # Help variable in the scheme
          if f is None or f == 0 :
           f =lambda x, t: 0<br>if V is None or V == 0:
              V =lambda x: 0
           u = zeros(Nx+1) # Solution array at new time level<br>u_1 = zeros(Nx+1) # Solution at 1 time levels back<br>u_2 = zeros(Nx+1) # Solution at 2 time levels back
          import time; t0 = time.clock() # for measuring CPU time
          # Load initial condition into u_1
          for i in range(0, Nx+1):
              u_1[i] = I(x[i])
```
#### Making a solver function (2)

def solver(I, V, f, c, L, dt, C, T, user\_action=None): ... # Special formula for first time step n = 0<br>for i in range(1, Nx):<br>u[i] = u\_1[i] + dt\*V(x[i]) + \<br>0.5\*dt\*\*2\*f(x[i], t[n]) - 2\*u\_1[i] + u\_1[i+1]) + \<br>0.5\*dt\*\*2\*f(x[i], t[n])  $u[0] = 0$ ;  $u[Wx] = 0$ 

if user\_action is not None: user\_action(u, x, t, 1)

# Switch variables before next step  $u_2$ [:],  $u_1$  1[:] =  $u_1$  1,  $u_2$ 

# Insert boundary conditions

def solver(I, V, f, c, L, Nx, C, T, user\_action=None): ... # Time loop

for n in range(1, Nt): # Update all inner points at time t[n+1] for i in range(1, Nx):<br>
u[i] = - u\_2[i] + 2\*u\_1[i] + \<br>  $C2*(u_1[i-1] - 2*u_1[i]+u_1[i+1]) + \sqrt{3}$ <br>  $d t * * 2*f(x[i], t[n])$ 

#### Exact solution of the PDE problem and the discrete equations:  $u_{e}(x, t) = x(L - x)(1 + \frac{1}{2}t)$ def test\_quadratic():  $''''''$ Check that  $u(x, t) = x(L-x)(1+t/2)$  is exactly reproduced."""

def u\_exact(x, t): return  $x*(L-x)*(1 + 0.5*t)$ 

if user\_action is not None:

Verification: exact quadratic solution

- def  $I(x)$ : return u\_exact(x, 0)
- def V(x): return 0.5\*u\_exact(x, 0)

def  $f(x, t)$ :  $r_{\text{return }2*(1 + 0.5*t)*c**2}$ 

 $L = 2.5$  $C = 1.5$ <br> $C = 0.75$ 

Nx = 6 # Very coarse mesh for this exact test dt = C\*(L/Nx)/c  $T = 18$ 

def assert\_no\_error(u, x, t, n):  $u_e = u$ exact(x, t[n])

# Visualization: animating  $u(x,t)$  and unital  $u(x,t)$

#### cpu\_time = t0 - time.clock() return u, x, t, cpu\_time user\_action function plot\_u: Make a viz function for animating the curve, with plotting in a

def viz( I,  $V$ , f, c, L, dt, C, T, # PDE parameters<br>umin, umax, # Interval for u umin, umax, # Interval for u in plots<br>animate=True, # Simulation with animation? tool='matplotlib', # 'matplotlib' or 'scitools' solver\_function=solver, # Function with numerical algorithm ): """Run solver and visualize u at each time level."""

def plot\_u\_st (u, x, t, n):<br>
""wser\_action function for solver."""<br>
"""ser\_action function for solver."""<br>
rule='tz', ylabel='u',<br>
xis=[0, L, umin, umax],<br>
the initial condition stay on the screen for 2<br>
# let the initial

class PlotMatplotlib: def  $\frac{1}{n}$  call  $\frac{1}{n}$  (self, u, x, t, n):<br>  $\frac{n}{n}$  if n = 0:<br>  $\frac{1}{n}$  if n = 0:

# $\mathsf{Making}$  movie files and  $\mathsf{C}$

- $\bullet$  Store spatial curve in a file, for each time level
- . Name files like 'something\_%04d.png' % frame\_counter

**.** Combine files to a movie

Terminal> scitools movie encoder=html output\_file=movie.html \ fps=4 frame\_\*.png # web page with a player<br>Terminal> avconv -r 4 -i frame\_/04d.png -c:v flv<br>Terminal> avconv -r 4 -i frame\_'/04d.png -c:v libtheora movie.ogg<br>Terminal> avconv -r 4 -i frame\_'/04d.png -c:v libt204 movie.mp4 Terminal> avconv -r 4 -i frame\_%04d.png -c:v libpvx movie.webm

#### Important

Zero padding (%04d) is essential for correct sequence of frames in something\_\*.png (Unix alphanumeric sort) • Remove old frame\_\*.png files before making a new movie

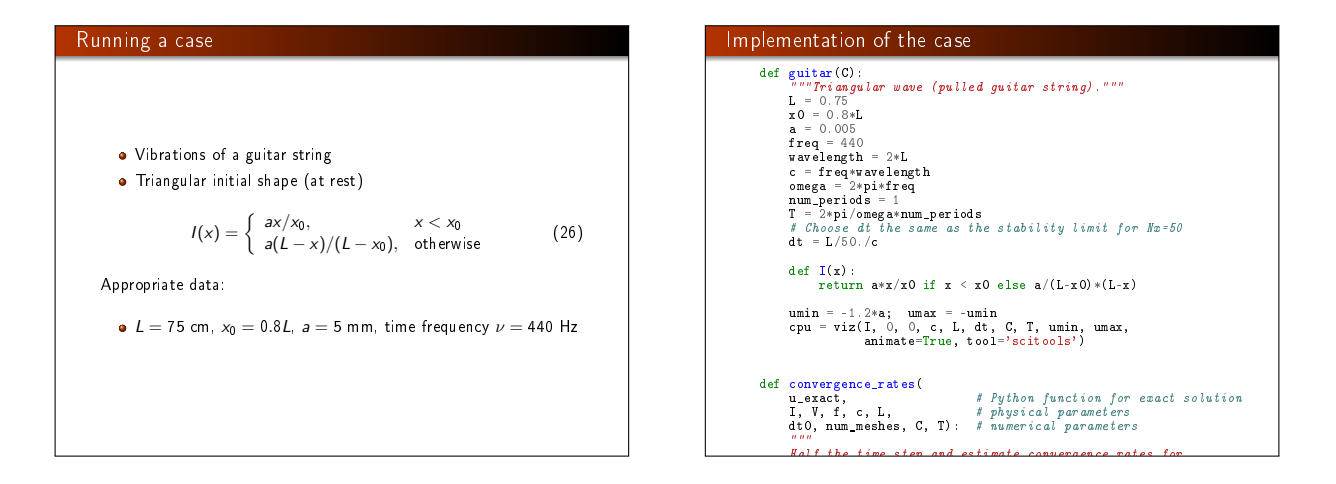

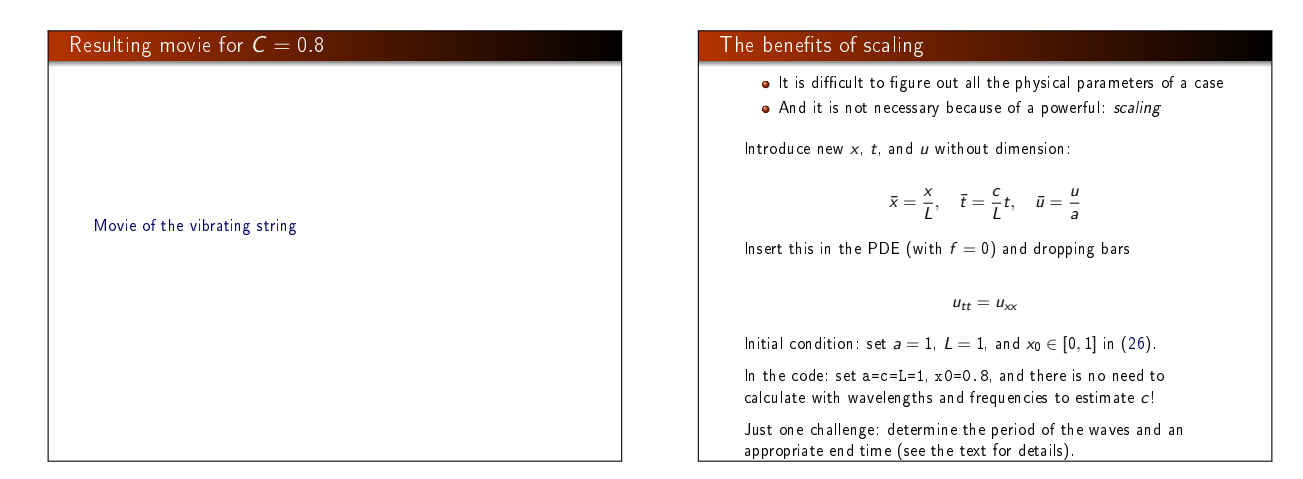

#### Vectorization

- **•** Problem: Python loops over long arrays are slow
- One remedy: use vectorized (numpy) code instead of explicit loops
- Other remedies: use Cython, port spatial loops to Fortran or C
- Speedup: 100-1000 (varies with  $N_r$ )

#### Next: vectorized loops

# Operations on slices of arrays

Introductory example: compute  $d_i = u_{i+1} - u_i$ 

I=lambda x: u\_exact(x, 0),

- n = u.size<br>for i in range(0, n-1):<br>d[i] = u[i+1] u[i] n = u.size
- Note: all the differences here are independent of each other.
- Therefore  $d = (u_1, u_2, \ldots, u_n) (u_0, u_1, \ldots, u_{n-1})$ • In numpy code: u[1:n] - u[0:n-1] or just u[1:] - $\overline{u}$ [:-1]

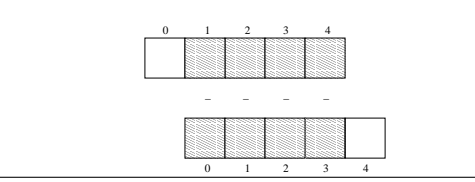

# Test the understanding Newcomers to vectorization are encouraged to choose a small array u, say with five elements, and simulate with pen and paper both the loop version and the vectorized version. Vectorization of finite difference schemes (1) Finite difference schemes basically contains differences between array elements with shifted indices. Consider the updating formula for i in range(1, n-1):<br>u2[i] = u[i-1] - 2\*u[i] + u[i+1] The vectorization consists of replacing the loop by arithmetics on slices of arrays of length n-2: u2 = u[:-2] - 2\*u[1:-1] + u[2:] u2 = u[0:n-2] - 2\*u[1:n-1] + u[2:n] # alternative Note: u2 gets length n-2. If u2 is already an array of length n, do update on "inner" elements u2[1:-1] = u[:-2] - 2\*u[1:-1] + u[2:] u2[1:n-1] = u[0:n-2] - 2\*u[1:n-1] + u[2:n] # alternative

#### Vectorization of finite difference schemes (2)

Include a function evaluation too:

def  $f(x)$ :  $r_{\text{return }x**2+1}$ 

# Scalar version for i in range(1, n-1):<br>
u2[i] = u[i-1] - 2\*u[i] + u[i+1] + f(x[i])

# Vectorized version u2[1:-1] = u[:-2] - 2\*u[1:-1] + u[2:] + f(x[1:-1])

#### Vectorized implementation in the solver function

#### Scalar loop:

```
for i in range(1, Nx):<br>
u[i] = 2*u_1[i] - u_2[i] + \<br>
C2*(u_1[i-1] - 2*u_1[i] + u_1[i+1])
```
Vectorized loop:

```
u[1:-1] = -u_2[1:-1] + 2*u_1[1:-1] + \<br>
C2*(u_1[1:-2] - 2*u_1[1:-1] + u_1[2:])
```
or

 $u[1:Nx] = 2*u_1[1:Nx] - u_2[1:Nx] + \$ <br>  $C2*(u_1[0:Nx-1] - 2*u_1[1:Nx] + u_1[2:Nx+1])$ 

Program: wave1D\_u0v.py

#### Verification of the vectorized version

#### def test\_quadratic():

```
Check the scalar and vectorized versions for
 Check the scalar and vectorized versions for<br>a quadratic u(x,t)=x(L-x)(1+t/2) that is exactly reproduced.
```

```
"""
# The following function must work for x as array or scalar
u_exact = lambda x, t: x*(L - x)*(1 + 0.5*t)
I = lambda x: u_exact(x, 0)<br>V = lambda x: 0.5*u_exact(x, 0)<br># f is a scalar (zeros_like(x) works for scalar x too)<br>f = lambda x, t: np.zeros_like(x) + 2*c**2*(1 + 0.5*t)
```

```
L = 2.5C = 1.5<br>C = 0.75Nx = 3 # Very coarse mesh for this exact test
dt = C*(L/Nx)/cT = 18
```
def assert\_no\_error(u, x, t, n): u\_e = u\_exact(x, t[n]) tol = 1E-13 diff = np.abs(u - u\_e).max() assert diff < tol

solver(I, V, f, c, L, dt, C, T, user\_action=assert\_no\_error, version='scalar') solver(I, V, f, c, L, dt, C, T,

#### **Efficiency measurements**

- Run wave1D\_u0v.py for  $N_x$  as 50,100,200,400,800 and measuring the CPU time
- Observe substantial speed-up: vectorized version is about  $N_{\rm v}$ /5 times faster

Much bigger improvements for 2D and 3D codes!

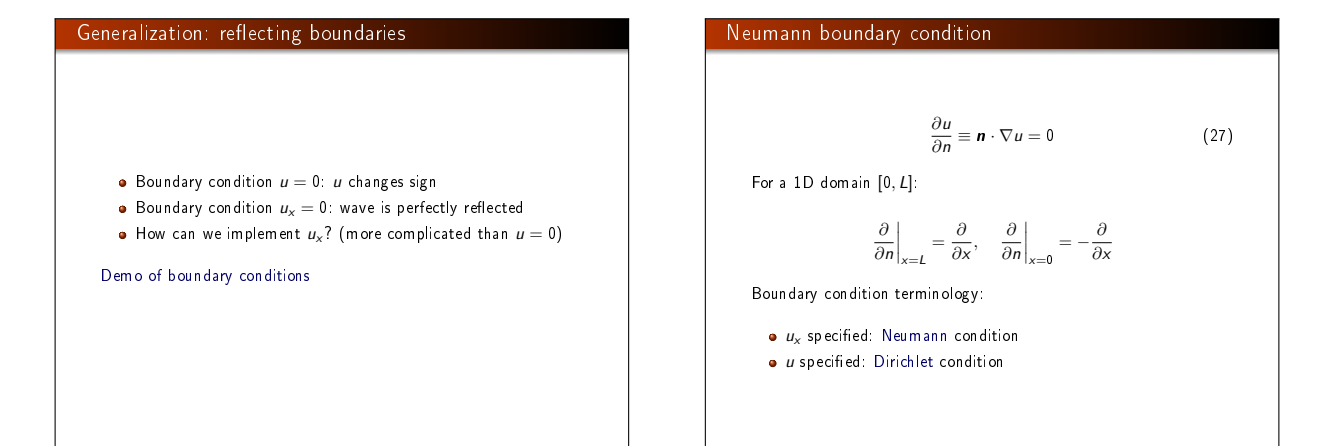

# Discretization of derivatives at the boundary (1)  $\bullet$  How can we incorporate the condition  $u_x = 0$  in the finite difference scheme? We used centeral differences for  $u_{tt}$  and  $u_{xx}$ :  $\mathcal{O}(\Delta t^2, \Delta x^2)$ accuracy • Also for  $u_t(x, 0)$  $\bullet$  Should use central difference for  $u_x$  to preserve second order accuracy  $\frac{u_{-1}^n - u_1^n}{2\Delta x}$  $(28)$ Discretization of derivatives at the boundary (2) replace  $u_{-1}^n$  by  $u_1^n$

# $\frac{u_{-1}^n - u_1^n}{2\Delta x} = 0$ Problem:  $u_{-1}^n$  is outside the mesh (fictitious value) Remedy: use the stencil at the boundary to eliminate  $u_{-1}^n$ , just  $u_i^{n+1} = -u_i^{n-1} + 2u_i^n + 2C^2 (u_{i+1}^n - u_i^n), \quad i = 0$  (29)

#### Visualization of modified boundary stencil

Discrete equation for computing  $u_0^3$  in terms of  $u_0^2$ ,  $u_0^1$ , and  $u_1^2$ : Animation in a web page or a movie file.

# Implementation of Neumann conditions

- Use the general stencil for interior points also on the boundary
- Replace  $u_{i-1}^n$  by  $u_{i+1}^n$  for  $i=0$
- Replace  $u_{i+1}^n$  by  $u_{i-1}^n$  for  $i = N_\mathsf{x}$

 $i = 0$ ip1 = i+1 im1 = ip1 # i-1 -> i+1 u[i] = u\_1[i] + C2\*(u\_1[im1] - 2\*u\_1[i] + u\_1[ip1])

i = Nx im1 = i-1 ip1 = im1 # i+1 -> i-1 u[i] = u\_1[i] + C2\*(u\_1[im1] - 2\*u\_1[i] + u\_1[ip1])

# Or just one loop over all points

for i in range(0, Nx+1):<br>
ip1 = i+1 if i < Nx else i-1<br>
im1 = i-1 if i > 0 else i+1<br>
u[i] = u\_1[i] + C2\*(u\_1[im1] - 2\*u\_1[i] + u\_1[ip1])

Program wave1D\_dn0.py

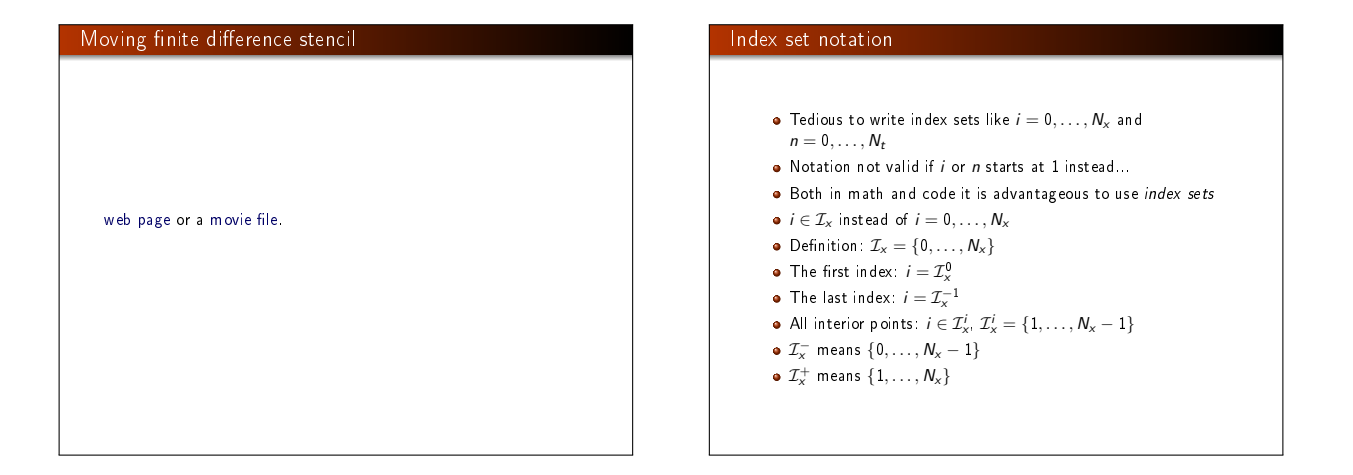

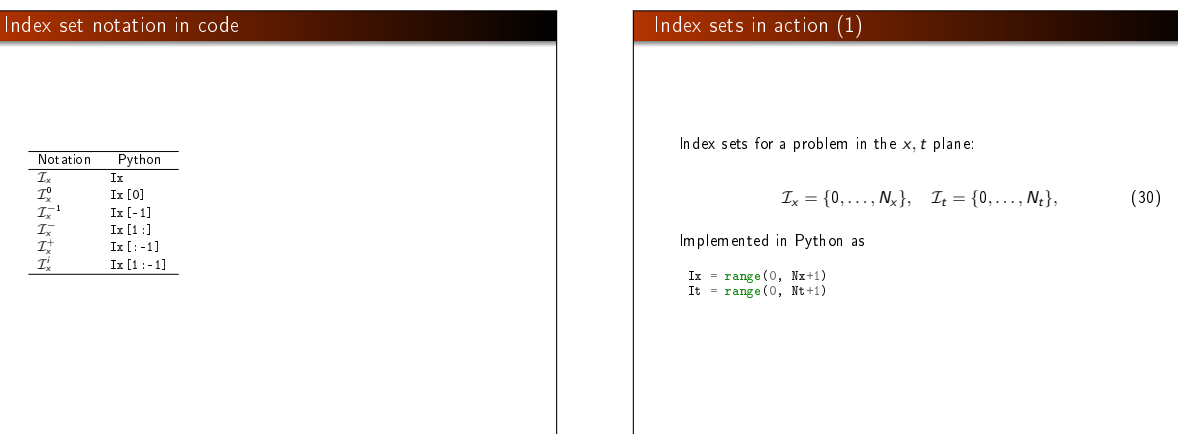

#### Index sets in action (2)

A finite difference scheme can with the index set notation be specified as

 $u_i^{n+1} = -u_i^{n-1} + 2u_i^n + C^2 \left( u_{i+1}^n - 2u_i^n + u_{i-1}^n \right), \quad i \in \mathcal{I}_x^i, \ n \in \mathcal{I}_t^i$  $u_i = 0, \quad i = \mathcal{I}_x^0, \ n \in \mathcal{I}_t^i$  $u_i = 0, \quad i = \mathcal{I}_x^{-1}, \quad n \in \mathcal{I}_t^i$ 

#### Corresponding implementation:

Program wave1D\_dn.py

for n in It[1:-1]:<br>
for i in Iz[1:-1]:<br>
u[i] = - u\_2[i] + 2\*u\_1[i] + \<br>  $C2*(u_1[i-1] - 2*u_1[i] + \nu_1[i+1])$ <br>  $i = Ix[0]$ ; u[i] = 0<br>  $i = Ix[-1]$ ; u[i] = 0

# Alternative implementation via ghost cells

- **a** Instead of modifying the stencil at the boundary, we extend the mesh to cover  $u_{-1}^n$  and  $u_{N_\kappa+1}^n$
- The extra left and right cell are called ghost cells
- The extra points are called ghost points
- The  $u_{-1}^n$  and  $u_{N_x+1}^n$  values are called *ghost values*
- Update ghost values as  $u_{i-1}^n = u_{i+1}^n$  for  $i = 0$  and  $i = N_x$
- Then the stencil becomes right at the boundary

#### Implementation of ghost cells (1)

#### Add ghost points:

u = zeros(Nx+3) u\_1 = zeros(Nx+3) u\_2 = zeros(Nx+3)

 $x =$  linspace(0, L, Nx+1) # Mesh points without ghost points

- A major indexing problem arises with ghost cells since Python indices must start at 0.
- o u [-1] will always mean the last element in u
- $\bullet$  Math indexing:  $-1, 0, 1, 2, \ldots, N_x + 1$
- Python indexing:  $0, \ldots, Nx+2$
- **•** Remedy: use index sets

# Implementation of ghost cells (2)

```
u = z \text{eros}(Nx+3)Ix = range(1, u.shape[0]-1)
```

```
# Boundary values: u[Ix[0]], u[Ix[-1]]
```

```
# Set initial conditions
for i in Ix:<br>u_1[i] = I(x[i-Ix[0]]) # Note i-Ix[0]
```

```
# Loop over all physical mesh points
for i in Ix:
u[i] = - u_2[i] + 2*u_1[i] + \
C2*(u_1[i-1] - 2*u_1[i] + u_1[i+1])
```
# Update ghost values i = Ix[0] # x=0 boundary u[i-1] = u[i+1] i = Ix[-1] # x=L boundary u[i-1] = u[i+1]

#### Program: wave1D\_dn0\_ghost.py.

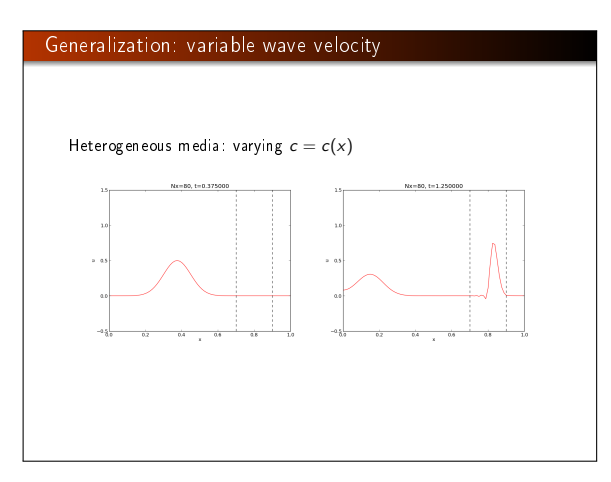

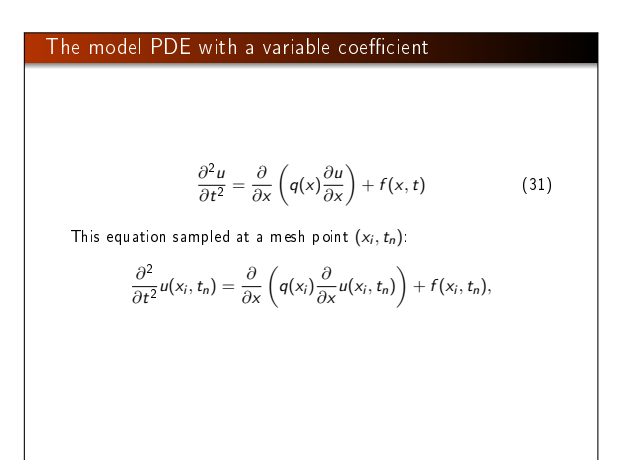

#### Discretizing the variable coefficient  $(1)$

Define

The principal idea is to first discretize the outer derivative.

$$
\phi = q(x) \frac{\partial u}{\partial x}
$$

Then use a centered derivative around  $x = x_i$  for the derivative of φ:

$$
\left[\frac{\partial \phi}{\partial x}\right]_i^n \approx \frac{\phi_{i+\frac{1}{2}} - \phi_{i-\frac{1}{2}}}{\Delta x} = [D_x \phi]_i^n
$$

∂x

#### Discretizing the variable coefficient  $(2)$

Then discretize the inner operators:

$$
\phi_{i+\frac{1}{2}} = q_{i+\frac{1}{2}} \left[ \frac{\partial u}{\partial x} \right]_{i+\frac{1}{2}}^n \approx q_{i+\frac{1}{2}} \frac{u_{i+1}^n - u_i^n}{\Delta x} = [qD_x u]_{i+\frac{1}{2}}^n
$$

Similarly,

$$
\phi_{i-\frac{1}{2}} = q_{i-\frac{1}{2}} \left[ \frac{\partial u}{\partial x} \right]_{i-\frac{1}{2}}^n \approx q_{i-\frac{1}{2}} \frac{u_i^n - u_{i-1}^n}{\Delta x} = [qD_x u]_{i-\frac{1}{2}}^n
$$

#### Discretizing the variable coefficient (3) These intermediate results are now combined to ∂  $\left(q(x)\frac{\partial u}{\partial x}\right)$  $\setminus$ ]<sup>n</sup>  $\frac{1}{i} \approx \frac{1}{\Delta x}$  $\frac{1}{\Delta x^2} \left( q_{i+\frac{1}{2}} \left( u_{i+1}^n - u_i^n \right) - q_{i-\frac{1}{2}} \left( u_i^n - u_{i-1}^n \right) \right)$

(32)

In operator notation:

∂x

∂x

Remark

$$
\left[\frac{\partial}{\partial x}\left(q(x)\frac{\partial u}{\partial x}\right)\right]_i^n \approx [D_x q D_x u]_i^n \tag{33}
$$

Many are tempted to use the chain rule on the term  $\frac{\partial}{\partial x} \left( q(x) \frac{\partial u}{\partial x} \right)$ , but this is not a good idea!

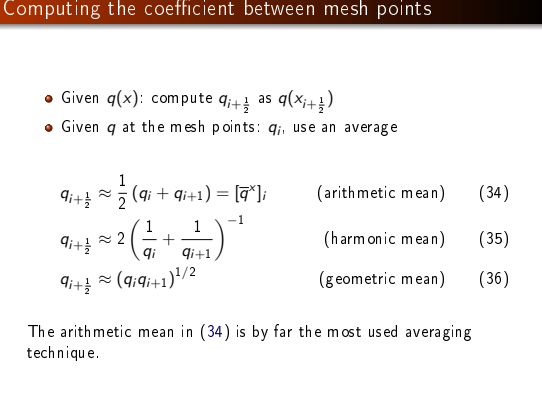

# Discretization of variable-coefficient wave equation in operator notation  $[D_t D_t u = D_x \overline{q}^x D_x u + f]_i^n$  $(37)$ We clearly see the type of finite differences and averaging! Write out and solve wrt  $u_i^{n+1}$ :  $u_i^{n+1} = -u_i^{n-1} + 2u_i^n + \left(\frac{\Delta t}{\Delta x}\right)^2 \times$  $\begin{array}{c} \begin{array}{c} \n\sqrt{1} & \text{if } \Delta x \\ \n\sqrt{1} & \text{if } \Delta x \n\end{array} \n\end{array}$  $\frac{1}{2}(q_i+q_{i+1})(u_{i+1}^n-u_i^n)-\frac{1}{2}($  $\frac{1}{2}(q_i+q_{i-1})(u_i^n-u_{i-1}^n)+$  $\Delta t^2 f_i^n$  (38)

# Neumann condition and a variable coefficient Consider  $\partial u/\partial x = 0$  at  $x = L = N_x \Delta x$ :  $\frac{u_{i+1}^n - u_{i-1}^n}{2\Delta x} = 0$   $u_{i+1}^n = u_{i-1}^n$ ,  $i = N_x$ Insert  $u_{i+1}^n = u_{i-1}^n$  in the stencil (38) for  $i = N_x$  and obtain  $u_i^{n+1} \approx -u_i^{n-1} + 2u_i^n + \left(\frac{\Delta t}{\Delta x}\right)$ ∆x  $\int_0^2 2q_i(u_{i-1}^n - u_i^n) + \Delta t^2 f_i^n$ (We have used  $q_{i+\frac{1}{2}}+q_{i-\frac{1}{2}}\approx 2q_i$ .)

Alternative: assume 
$$
dq/dx = 0
$$
 (simpler).

## Implementation of variable coefficients

Assume c[i] holds  $c_i$  the spatial mesh points

for i in range(1, Nx):<br>
u[i] = - u\_2[i] + 2\*u\_1[i] + \<br>
C2\*(0.5\*(q[i] + q[i+1])\*(u\_1[i+1] - u\_1[i]) - \<br>
0.5\*(q[i] + q[i+1])\*(u\_1[i] - u\_1[i-1])) + \<br>
dt2\*f(x[i], t[n])

Here: 
$$
C2 = (dt/dx) \cdot *2
$$

Vectorized version:

$$
\begin{array}{lcl} u[1:-1]&=& -u\_2[1:-1]& +2*u\_1[1:-1]& +\\ &&C2*(0.5*(q[1:-1]& +q[2:1])*(u\_1[2:]-& -u\_1[1:-1])& -\\ &&0.5*(q[1:-1]& +q[2:-2])*(u\_1[1:-1]& -u\_1[-:2]))& +\\ &&& d t 2*f(x[1:-1]& +f_n[1])& \end{array}
$$

Neumann condition  $u_x = 0$ : same ideas as in 1D (modified stencil or ghost cells).

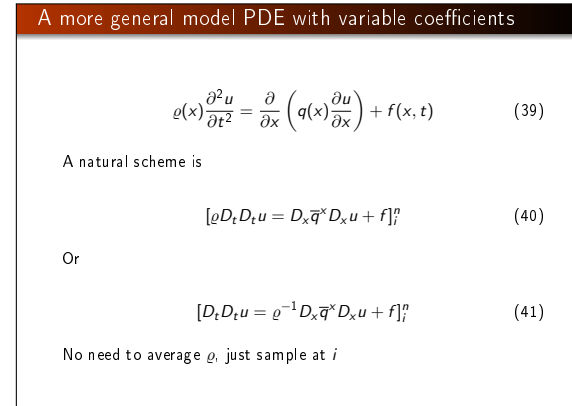

#### Generalization: damping

Why do waves die out?

· Damping (non-elastic effects, air resistance)

2D/3D: conservation of energy makes an amplitude reduction by  $1/\sqrt{r}$  (2D) or  $1/r$  (3D)

Simplest damping model (for physical behavior, see demo):

$$
\frac{\partial^2 u}{\partial t^2} + b \frac{\partial u}{\partial t} = c^2 \frac{\partial^2 u}{\partial x^2} + f(x, t),\tag{42}
$$

 $b > 0$ : prescribed damping coefficient.

Discretization via centered differences to ensure  $\mathcal{O}(\Delta t^2)$  error:

 $[D_t D_t u + b D_{2t} u = c^2 D_x D_x u + f]_i^n$  $(43)$ 

Need special formula for  $u_i^1$  + special stencil (or ghost cells) for Neumann conditions.

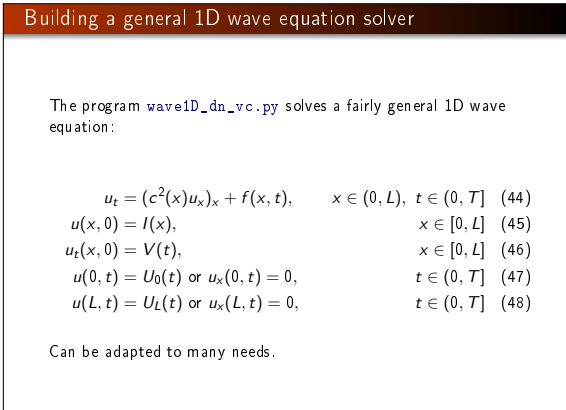

# Collection of initial conditions

The function pulse in wave1D dn vc.py offers four initial conditions:

- **4** a rectangular pulse ("plug")
- **2** a Gaussian function (gaussian)
- **3** a "cosine hat": one period of  $1 + \cos(\pi x, x \in [-1, 1])$
- **•** half a "cosine hat": half a period of cos  $\pi x$ ,  $x \in \left[-\frac{1}{2}, \frac{1}{2}\right]$

Can locate the initial pulse at  $x = 0$  or in the middle

>>> import wave1D\_dn\_vc as w >>> w.pulse(loc='left', pulse\_tp='cosinehat', Nx=50, every\_frame=10)

# Finite difference methods for 2D and 3D wave equations

Constant wave velocity c:

$$
\frac{\partial^2 u}{\partial t^2} = c^2 \nabla^2 u \text{ for } \mathbf{x} \in \Omega \subset \mathbb{R}^d, \ t \in (0, T]
$$
 (49)

Variable wave velocity:

$$
\varrho \frac{\partial^2 u}{\partial t^2} = \nabla \cdot (q \nabla u) + f \text{ for } x \in \Omega \subset \mathbb{R}^d, \ t \in (0, T] \qquad (50)
$$

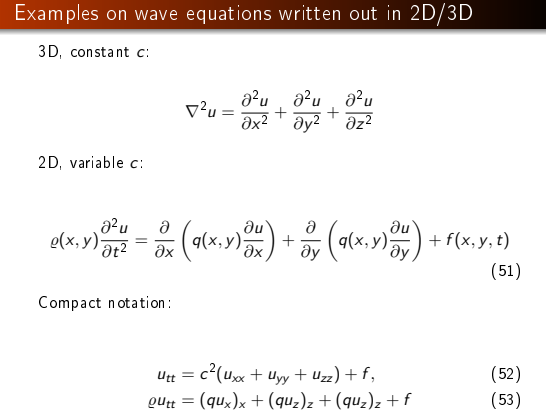

# Boundary and initial conditions

We need one boundary condition at each point on  $\partial\Omega$ :  $\bullet$  u is prescribed ( $u = 0$  or known incoming wave)  $\Theta$  ∂u/∂n = n ·  $\nabla u$  prescribed (= 0: reflecting boundary) **3** open boundary (radiation) condition:  $u_t + c \cdot \nabla u = 0$  (let waves travel undisturbed out of the domain) PDEs with second-order time derivative need two initial conditions:  $u = I$ ,  $u_t = V$ .

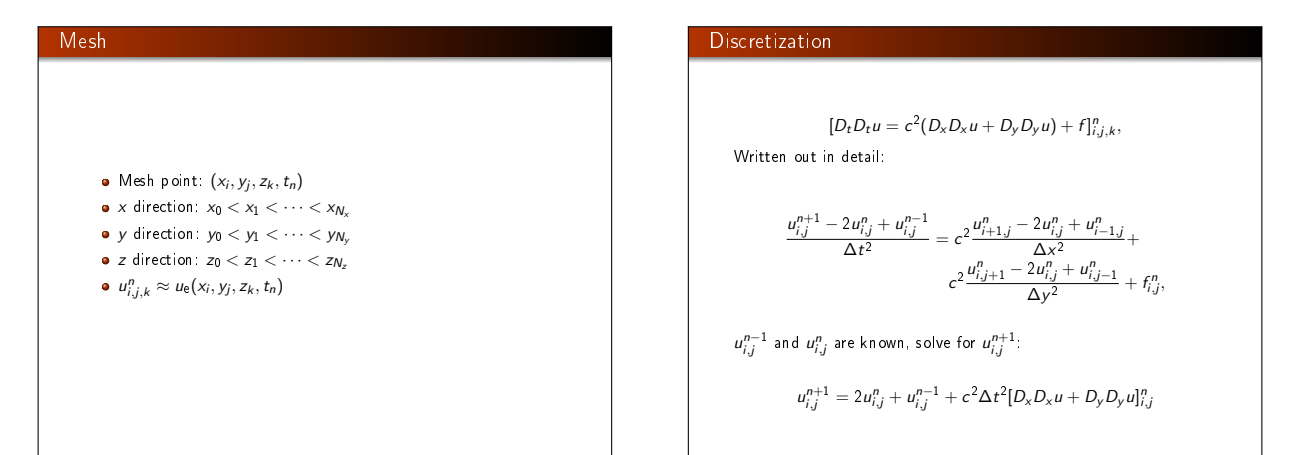

# Special stencil for the first time step

- The stencil for  $u_{i,j}^1$   $(n = 0)$  involves  $u_{i,j}^{-1}$  which is outside the time mesh
- Remedy: use discretized  $u_t(x, 0) = V$  and the stencil for  $n = 0$ <br>to develop a special stencil (as in the 1D case)

 $[D_{2t}u = V]_{i,j}^{0} \Rightarrow u_{i,j}^{-1} = u_{i,j}^{1} - 2\Delta t V_{i,j}$ 

$$
u_{i,j}^{n+1} = u_{i,j}^n - 2\Delta V_{i,j} + \frac{1}{2}c^2\Delta t^2 [D_x D_x u + D_y D_y u]_{i,j}^n
$$

# Variable coefficients (1)

#### 3D wave equation:

 $\varrho u_{tt} = (qu_x)_x + (qu_y)_y + (qu_z)_z + f(x, y, z, t)$ 

Just apply the 1D discretization for each term:

 $[\varrho D_t D_t u = (D_x \overline{q}^x D_x u + D_y \overline{q}^y D_y u + D_z \overline{q}^z D_z u) + f]_{i,j,k}^n$  (54)

Need special formula for  $u_{i,j,k}^1$  (use  $[D_{2t}u = V]^0$  and stencil for  $n = 0$ ).

# Variable coefficients (2)

$$
Written out:\n
$$
u_{i,j,k}^{n+1} = -u_{i,j,k}^{n-1} + 2u_{i,j,k}^n +
$$
\n
$$
= \frac{1}{\varrho_{i,j,k}} \frac{1}{\Delta x^2} \left( \frac{1}{2} (q_{i,j,k} + q_{i+1,j,k}) (u_{i+1,j,k}^n - u_{i,j,k}^n) - \frac{1}{2} (q_{i-1,j,k} + q_{i,j,k}) (u_{i,j,k}^n - u_{i-1,j,k}^n) \right) +
$$
\n
$$
= \frac{1}{\varrho_{i,j,k}} \frac{1}{\Delta x^2} \left( \frac{1}{2} (q_{i,j,k} + q_{i,j+1,k}) (u_{i,j+1,k}^n - u_{i,j,k}^n) - \frac{1}{2} (q_{i,j-1,k} + q_{i,j,k}) (u_{i,j,k}^n - u_{i,j-1,k}^n) \right) +
$$
\n
$$
= \frac{1}{\varrho_{i,j,k}} \frac{1}{\Delta x^2} \left( \frac{1}{2} (q_{i,j,k} + q_{i,j,k+1}) (u_{i,j,k+1}^n - u_{i,j,k}^n) - \frac{1}{2} (q_{i,j,k-1} + q_{i,j,k}) (u_{i,j,k}^n - u_{i,j,k-1}^n) \right) +
$$
\n
$$
+ \Delta t^2 f_{i,j,k}^n
$$
$$

# Neumann boundary condition in 2D

Use ideas from 1D! Example:  $\frac{\partial u}{\partial n}$  at  $y = 0$ ,  $\frac{\partial u}{\partial n} = -\frac{\partial u}{\partial y}$ Boundary condition discretization:

$$
[-D_{2y}u=0]_{i,0}^n\quad\Rightarrow\quad \frac{u_{i,1}^n-u_{i,-1}^n}{2\Delta y}=0,\ i\in\mathcal{I}_x
$$

Insert  $u_{i,-1}^n = u_{i,1}^n$  in the stencil for  $u_{i,j=0}^{n+1}$  to obtain a modified  $5$  stencil on the boundary.

Pattern: use interior stencil also on the bundary, but replace  $j - 1$ by  $j + 1$ 

Alternative: use ghost cells and ghost values

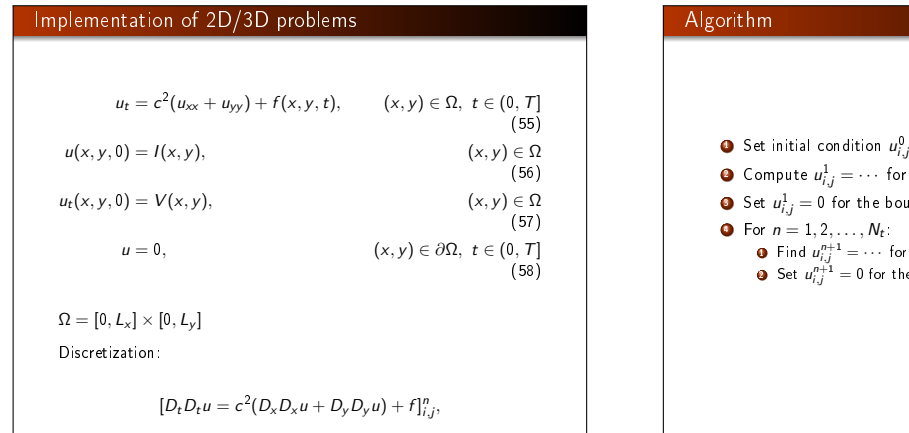

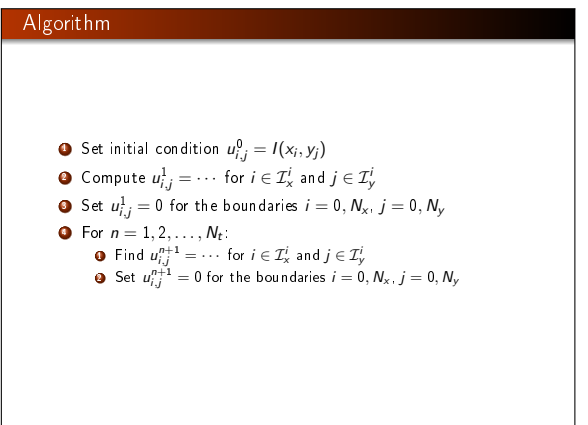

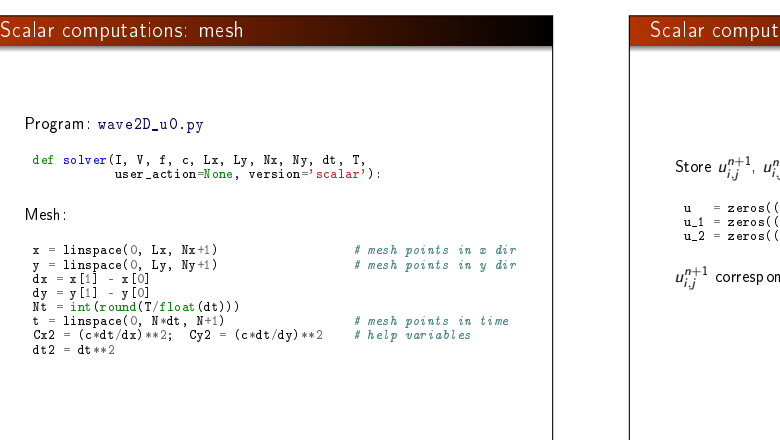

# cations: arrays: ,  $u_{i,j}^n$  and  $u_{i,j}^{n-1}$  in three two-dimensional arrays: u = zeros((Nx+1,Ny+1)) # solution array<br>u\_1 = zeros((Nx+1,Ny+1)) # solution at t-dt<br>u\_2 = zeros((Nx+1,Ny+1)) # solution at t-2\*dt  $n$  ds to u[i, j], etc.

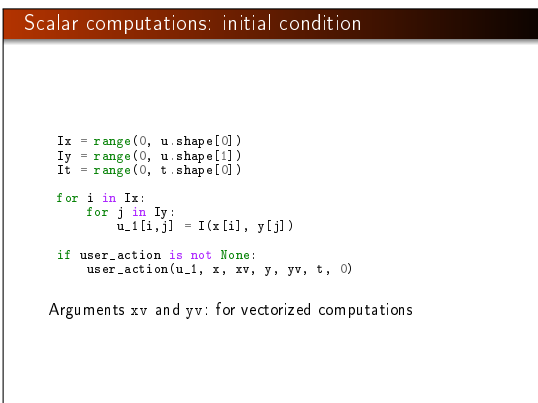

#### Scalar computations: primary stencil

```
def advance_scalar(u, u_n, u_nmi, f, x, y, t, n, Cx2, Gy2, dt2,<br>
Ix = range(0, u.shape[0]); Iy = range(0, u.shape[1])<br>
if step!:<br>
dt = sqrt(dt2) # save<br>
dx = sqrt(dt2) # save<br>
Cx2 = 0.5*Cy2; Gy2 = 0.5*Cy2; dt2 = 0.5*dt2 # redefine<br>
D1 = 1; D2 = 0
                      else:
D1 = 2; D2 = 1
for i in Ix[1:-1]:
for j in Iy[1:-1]:
u_xx = u_n[i-1,j] - 2*u_n[i,j] + u_n[i+1,j]
u_yy = u_n[i,j-1] - 2*u_n[i,j] + u_n[i,j+1]
u[i,j] = D1*u_n[i,j] - D2*u_nm1[i,j] + \
Cx2*u_xx + Cy2*u_yy + dt2*f(x[i], y[j], t[n])
if step1:
u[i,j] += dt*V(x[i], y[j])
# Boundary condition u=0
j = Iy[0]
for i in Ix: u[i,j] = 0
j = Iy[-1]
for i in Ix: u[i,j] = 0
i = Ix[0]
for j in Iy: u[i,j] = 0
i = Ix[-1]
for j in Iy: u[i,j] = 0
return u
```
#### Vectorized computations: mesh coordinates

Mesh with  $30 \times 30$  cells: vectorization reduces the CPU time by a factor of 70 (!).

Need special coordinate arrays xv and yv such that  $I(x, y)$  and  $f(x, y, t)$  can be vectorized:

from numpy import newaxis<br>xv = x[:,newaxis] yv = y[newaxis,:]

u\_1[:,:] = I(xv, yv) f\_a[:,:] = f(xv, yv, t)

Vectorized computations: stencil

```
def advance_vectorized(u, u_n, u_nm1, f_a, Cx2, Cy2, dt2,
V=None, step1=False):
       if step1:
dt = sqrt(dt2) # save
Cx2 = 0.5*Cx2; Cy2 = 0.5*Cy2; dt2 = 0.5*dt2 # redefine
     D1 = 1; D2 = 0else:<br>
D1 = 2; D2 = 1<br>u_xx = u_n[i-2,1:-1] - 2*u_n[i:-1,1:-1] + u_n[2:,1:-1]<br>u_yy = u_n[i:-1,1:-2] - 2*u_n[i:-1,1:-1] - u_n[ii:-1,1:-1] + \<br>u[i:-1,1:-1] = D1*u_n[i:-1,1:-1] - D2*u_nm1[i:-1,1:-1] + \
                             Cx2*u_xx + Cy2*u_yy + dt2*f_a[1:-1,1:-1]if step1:
u[1:-1,1:-1] += dt*V[1:-1, 1:-1]
# Boundary condition u=0
       j = 0
u[:,j] = 0
       j = u.shape[1]-1
u[:,j] = 0
i = 0
u[i,:] = 0
       i = u.shape[0]-1
u[i,:] = 0
     return u
```
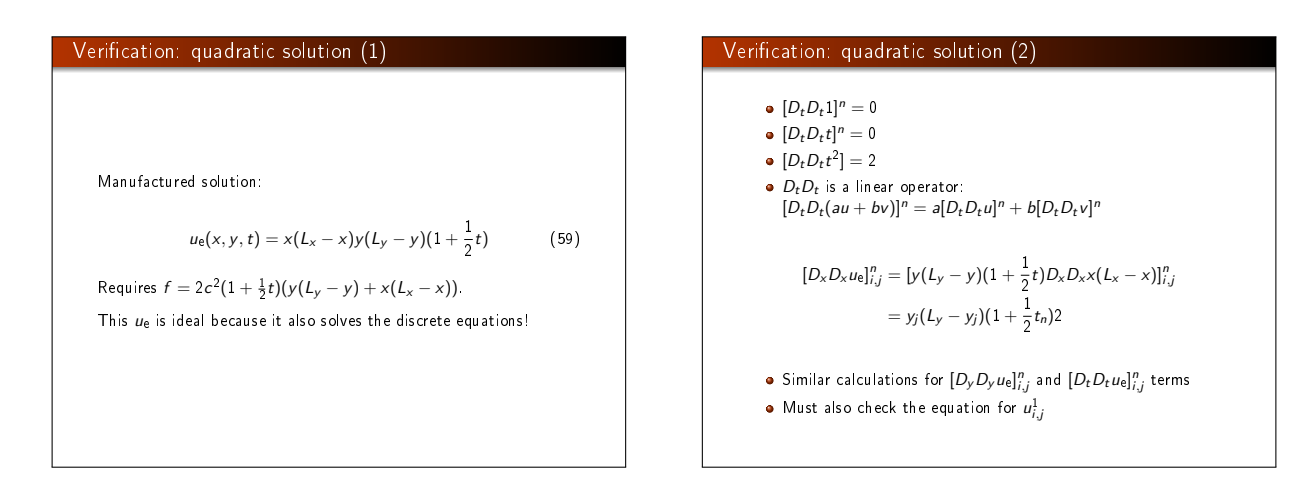

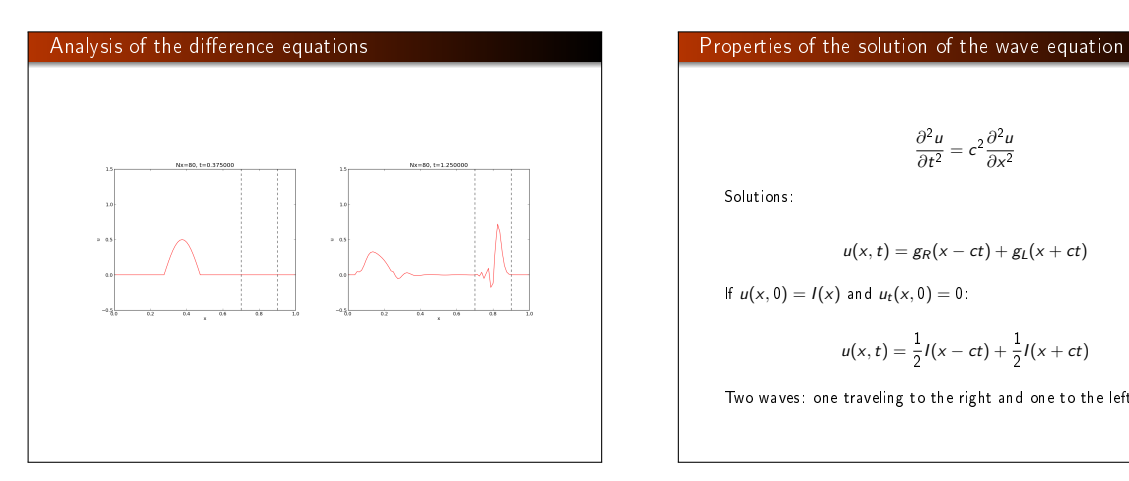

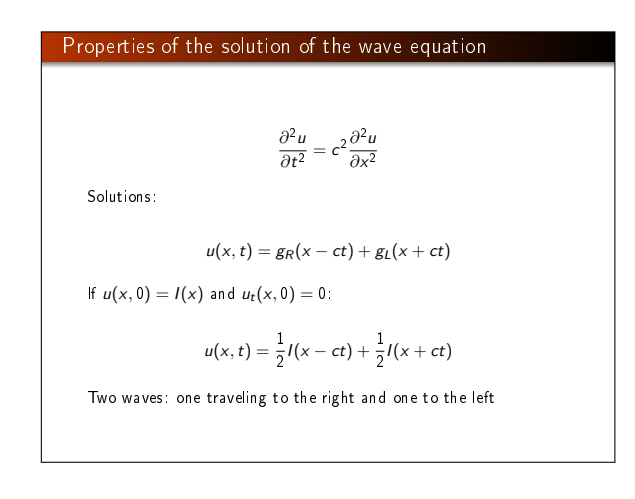

# Simulation of a case with variable wave velocity

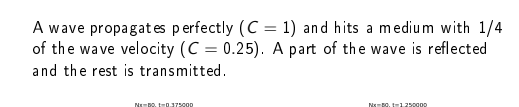

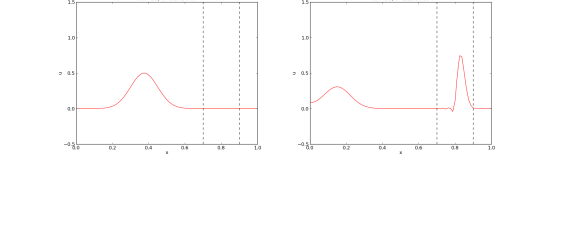

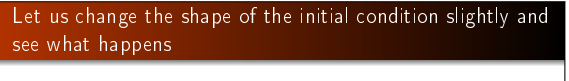

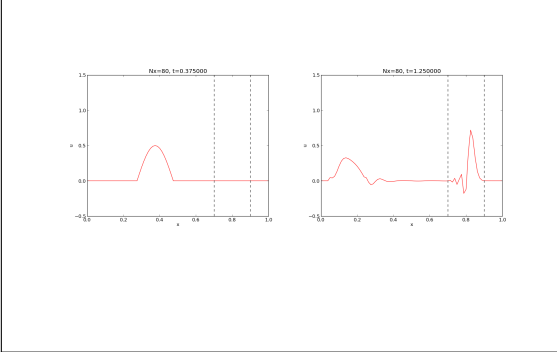

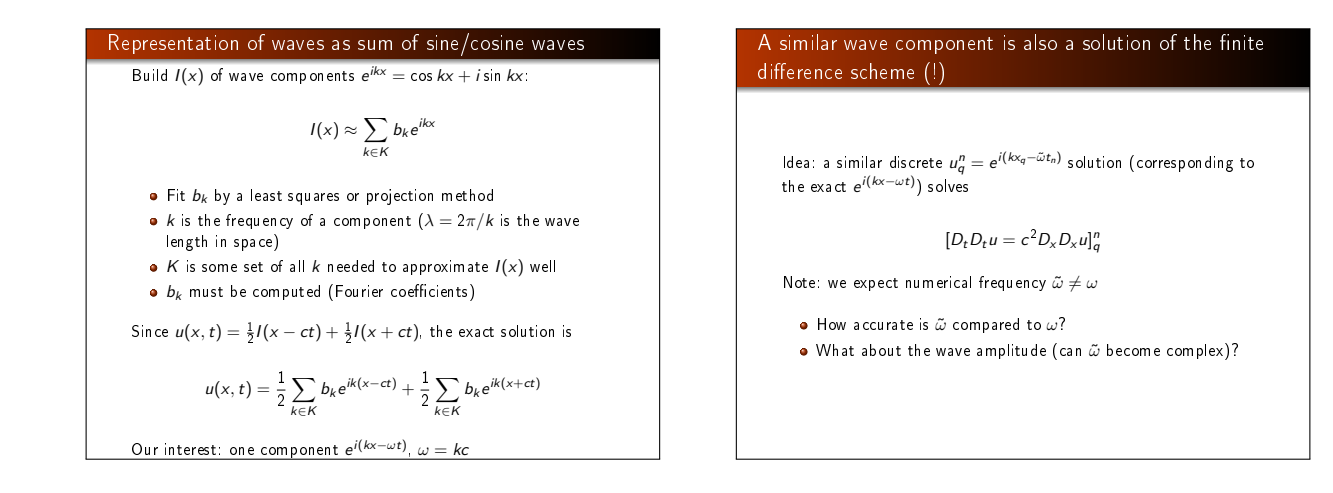

# Preliminary results

$$
[D_t D_t e^{i\omega t}]^n = -\frac{4}{\Delta t^2} \sin^2 \left(\frac{\omega \Delta t}{2}\right) e^{i\omega n \Delta t}
$$

#### By  $\omega \to k$ ,  $t \to x$ ,  $n \to a$ ) it follows that

$$
[D_x D_x e^{ikx}]_q = -\frac{4}{\Delta x^2} \sin^2 \left(\frac{k\Delta x}{2}\right) e^{ikq\Delta x}
$$

# Insertion of the numerical wave component

Inserting a basic wave component  $u = e^{i(kx_q - \tilde{\omega}t_n)}$  in the scheme requires computation of

$$
[D_t D_t e^{ikx} e^{-i\tilde{\omega}t}]_q^n = [D_t D_t e^{-i\tilde{\omega}t}]^n e^{ikq\Delta x}
$$
  

$$
= -\frac{4}{\Delta t^2} \sin^2 \left(\frac{\tilde{\omega}\Delta t}{2}\right) e^{-i\tilde{\omega}n\Delta t} e^{ikq\Delta x}
$$
  

$$
[D_x D_x e^{ikx} e^{-i\tilde{\omega}t}]_q^n = [D_x D_x e^{ikx}]_q e^{-i\tilde{\omega}n\Delta t}
$$
  

$$
= -\frac{4}{\Delta x^2} \sin^2 \left(\frac{k\Delta x}{2}\right) e^{ikq\Delta x} e^{-i\tilde{\omega}n\Delta t}
$$

#### The equation for  $\tilde{\omega}$

The complete scheme,

$$
[D_t D_t e^{ikx} e^{-i\tilde{\omega}t} = c^2 D_x D_x e^{ikx} e^{-i\tilde{\omega}t}]_q^n
$$

leads to an equation for  $\tilde{\omega}$  (which can readily be solved):

$$
\sin^2\left(\frac{\tilde{\omega}\Delta t}{2}\right)=\mathit{C}^2\sin^2\left(\frac{k\Delta x}{2}\right),\quad \mathit{C}=\frac{c\Delta t}{\Delta x}\text{ (Courant number)}
$$

Taking the square root:

$$
\sin\left(\frac{\tilde{\omega}\Delta t}{2}\right) = C \sin\left(\frac{k\Delta x}{2}\right)
$$

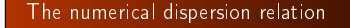

Can easily solve for an explicit formula for  $\tilde{\omega}$ :

$$
\tilde{\omega} = \frac{2}{\Delta t} \sin^{-1} \left( C \sin \left( \frac{k \Delta x}{2} \right) \right)
$$

Note:

- This  $\tilde{\omega} = \tilde{\omega}(k, c, \Delta x, \Delta t)$  is the numerical dispersion relation
- Inserting  $e^{kx-\omega t}$  in the PDE leads to  $\omega = kc$ , which is the analytical/exact dispersion relation
- **•** Speed of waves might be easier to imagine: **Exact speed:**  $c = \omega/k$ , • Numerical speed:  $\tilde{c} = \tilde{\omega}/k$
- $\bullet$  We shall investigate  $\tilde{c}/c$  to see how wrong the speed of a numerical wave component is

#### The special case  $C = 1$  gives the exact solution • For  $C = 1$ ,  $\tilde{\omega} = \omega$ The numerical solution is exact (at the mesh points), regardless of  $\Delta x$  and  $\Delta t = c^{-1} \Delta x!$ • The only requirement is constant  $c$ The numerical scheme is then a simple-to-use analytical solution method for the wave equation Computing the error in wave velocity • Introduce  $p = k\Delta x/2$ (the important dimensionless spatial discretization parameter) **•** *p* measures no of mesh points in space per wave length in space • Shortest possible wave length in mesh:  $\lambda = 2\Delta x$ ,  $k = 2\pi/\lambda = \pi/\Delta x$ , and  $p = k\Delta x/2 = \pi/2 \Rightarrow p \in (0, \pi/2]$ Study error in wave velocity through  $\tilde{c}/c$  as function of  $p$  $r(C, p) = \frac{\tilde{c}}{c} = \frac{2}{kc\Delta}$  $\frac{2}{kc\Delta t}$ sin<sup>-1</sup>(C sin p) =  $\frac{2}{kC\Delta x}$ sin<sup>-1</sup>(C sin p) =  $\frac{1}{C\rho}$ sin<sup>-1</sup>( $\phi$ Can plot  $r(C, p)$  for  $p \in (0, \pi/2]$ ,  $C \in (0, 1]$

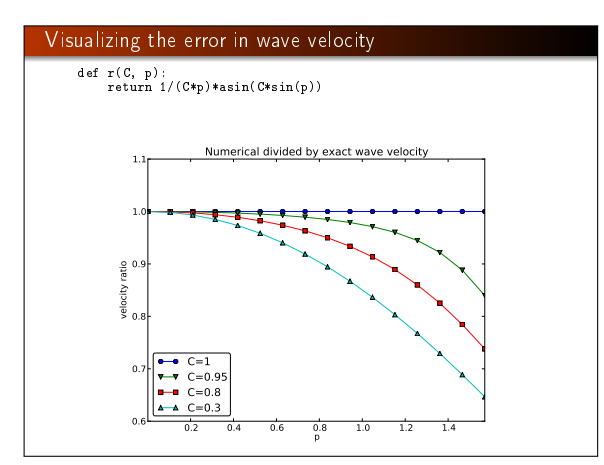

# Taylor expanding the error in wave velocity For small p, Taylor expand  $\tilde{\omega}$  as polynomial in p: >>> C, p = symbols('C p')<br>>>> rs = r(C, p).series(p, 0, 7)<br>1 - p\*\*2/6 + p\*\*4/120 - p\*\*6/5040 + C\*\*2\*p\*\*2/6 -<br>C\*\*4\*p\*\*6/12 + 13\*C\*\*6\*p\*\*6/112 + O(p\*\*7)<br>C\*\*4\*p\*\*6/16 + 5\*C\*\*6\*p\*\*6/112 + O(p\*\*7) >>> # Drop the remainder O(...) term >>> rs = rs.removeO() >>> # Factorize each term >>> rs = [factor(term) for term in rs.as\_ordered\_terms()]  $\gg$  rs = sum(rs) >>> print rs<br>p\*\*6\*(C - 1)\*(C + 1)\*(225\*C\*\*4 - 90\*C\*\*2 + 1)/5040 +<br>p\*\*2\*(C - 1)\*(C + 1)/6 + 1<br>p\*\*2\*(C - 1)\*(C + 1)/6 + 1 Leading error term is  $\frac{1}{6}(C^2-1)p^2$  or 1 6  $f(x\Delta x)$ 2  $\int_{0}^{2} (C^2 - 1) = \frac{k^2}{24}$  $\frac{\kappa}{24} (c^2 \Delta t^2 - \Delta x^2) = \mathcal{O}(\Delta t^2, \Delta x^2)$

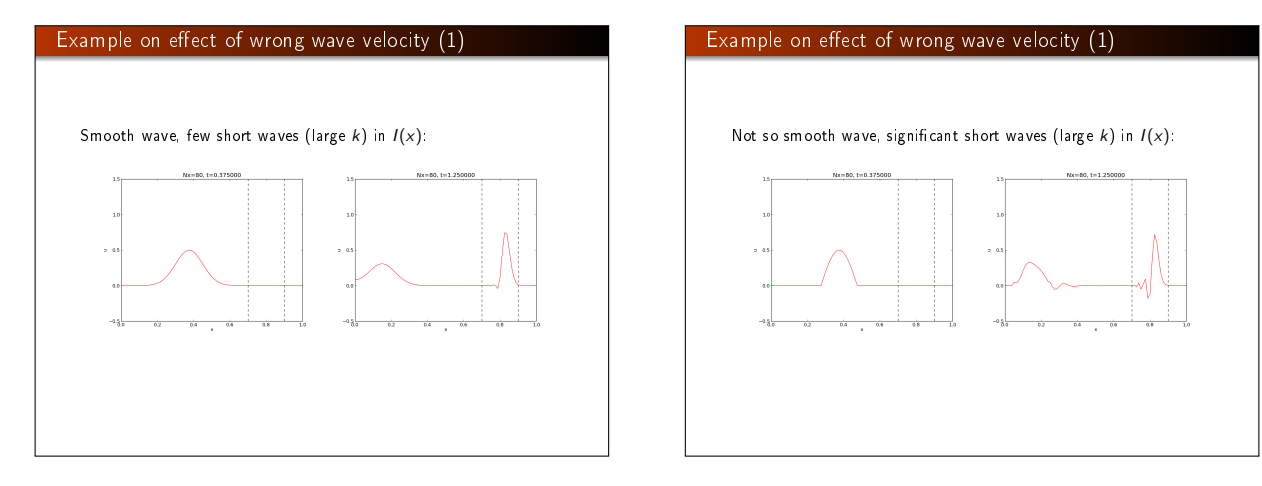

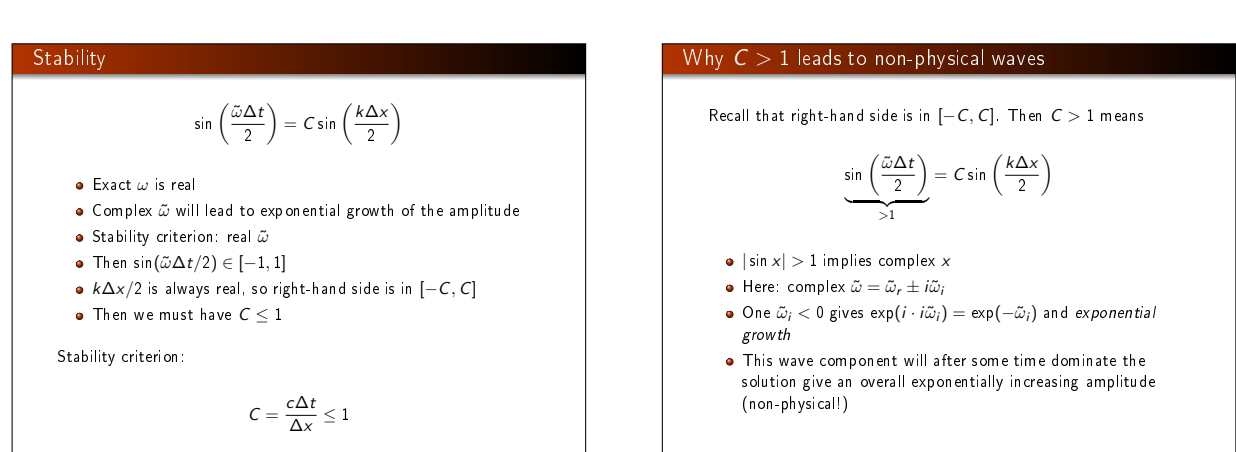

# Extending the analysis to 2D (and 3D)

 $u(x, y, t) = g(k_{x}x + k_{y}y - \omega t)$ 

is a typically solution of

 $u_{tt} = c^2 (u_{xx} + u_{yy})$ 

Can build solutions by adding complex Fourier components of the form

 $e^{i(k_x x+k_y y-\omega t)}$ 

#### Discrete wave components in 2D

 $[D_t D_t u = c^2 (D_x D_x u + D_y D_y u)]_{q,r}^n$ 

This equation admits a Fourier component

 $u_{q,r}^n = e^{i(k_x q\Delta x + k_y r\Delta y - \tilde{\omega} n\Delta t)}$ 

Inserting the expression and using formulas from the 1D analysis:

$$
\sin^2\left(\frac{\tilde{\omega}\Delta t}{2}\right) = C_x^2 \sin^2 p_x + C_y^2 \sin^2 p_y
$$

where

 $C_x = \frac{c\Delta t}{\Delta x}$  $rac{c\Delta t}{\Delta x}$ ,  $C_y = \frac{c\Delta t}{\Delta y}$  $rac{\epsilon \Delta t}{\Delta y}, \quad p_x = \frac{k_x \Delta x}{2}$  $\frac{\Delta x}{2}$ ,  $p_y = \frac{k_y \Delta y}{2}$ 2

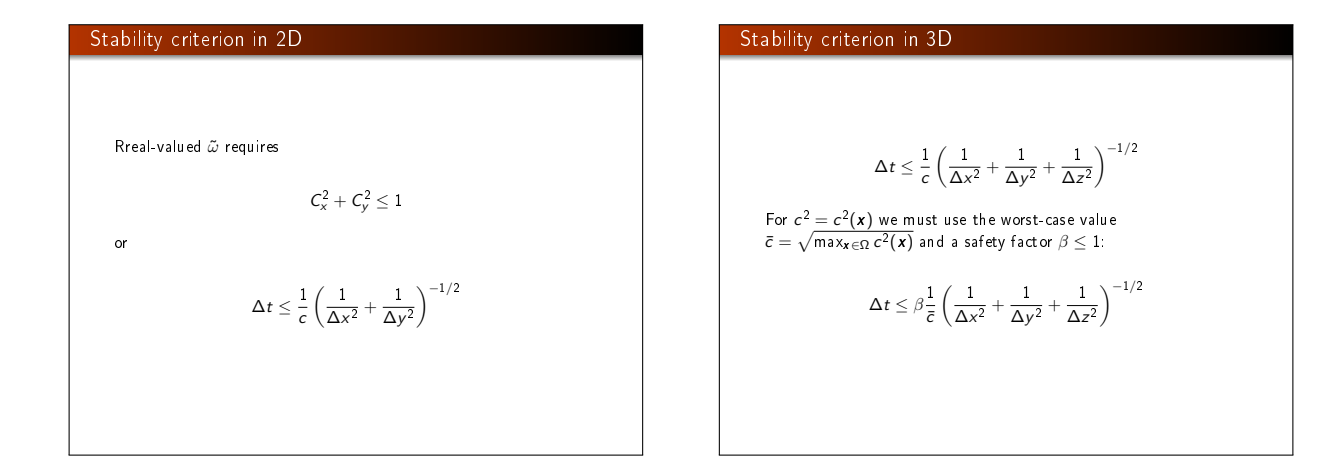

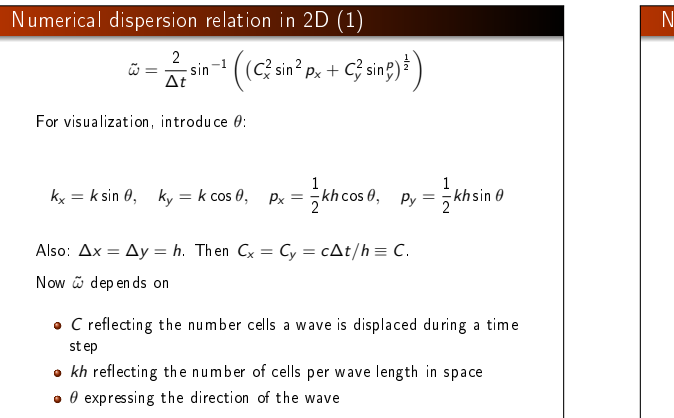

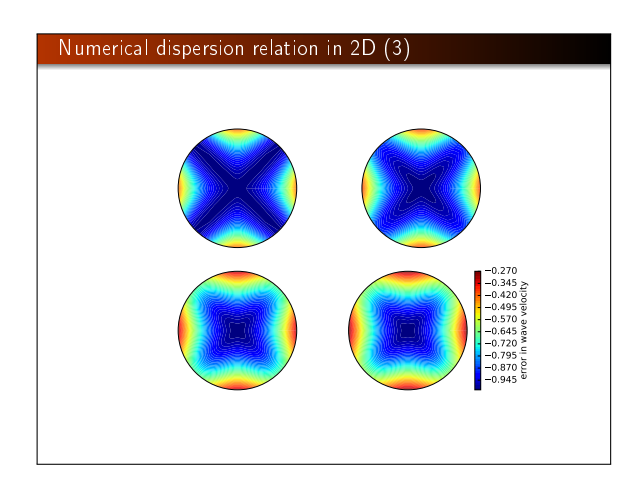

Numerical dispersion relation in 2D (2)  
\n
$$
\frac{\tilde{c}}{c} = \frac{1}{Ckh} \sin^{-1} \left( C \left( \sin^2(\frac{1}{2}kh \cos \theta) + \sin^2(\frac{1}{2}kh \sin \theta) \right)^{\frac{1}{2}} \right)
$$
\nCan make color contour plots of 1 – *č/c* in polar coordinates with *θ* as the angular coordinate and *kh* as the radial coordinate.